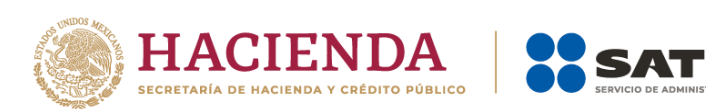

# **Guía de llenado para los reportes diarios de contribuyentes que se dedican a la comercialización de hidrocarburos y petrolíferos**

Mayo 2023

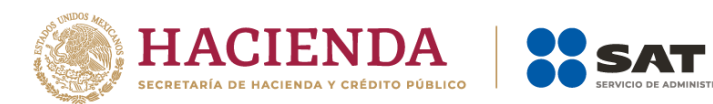

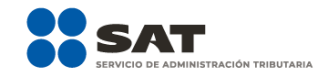

# Tabla de contenido

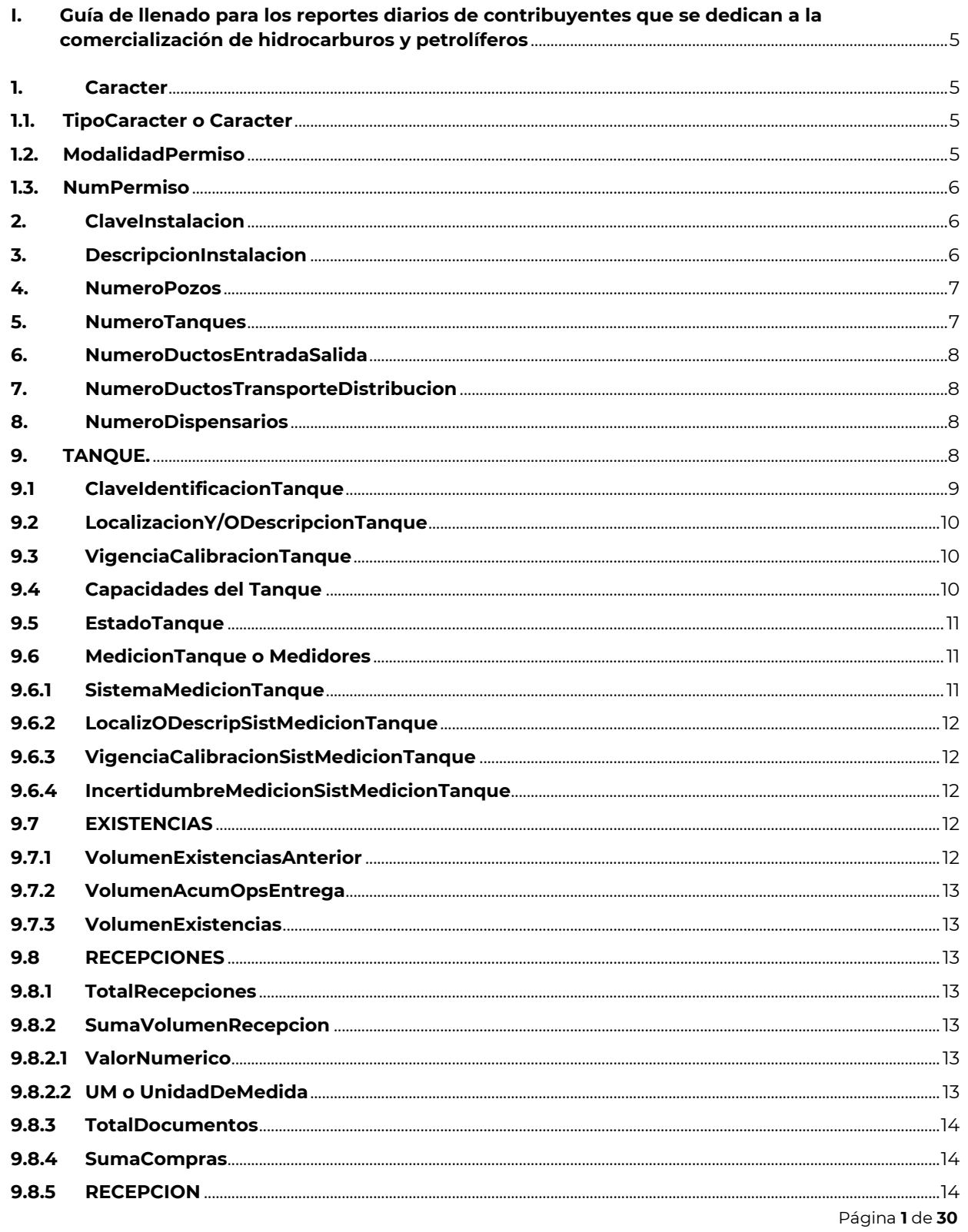

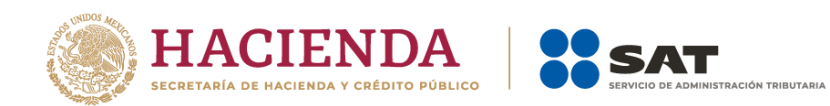

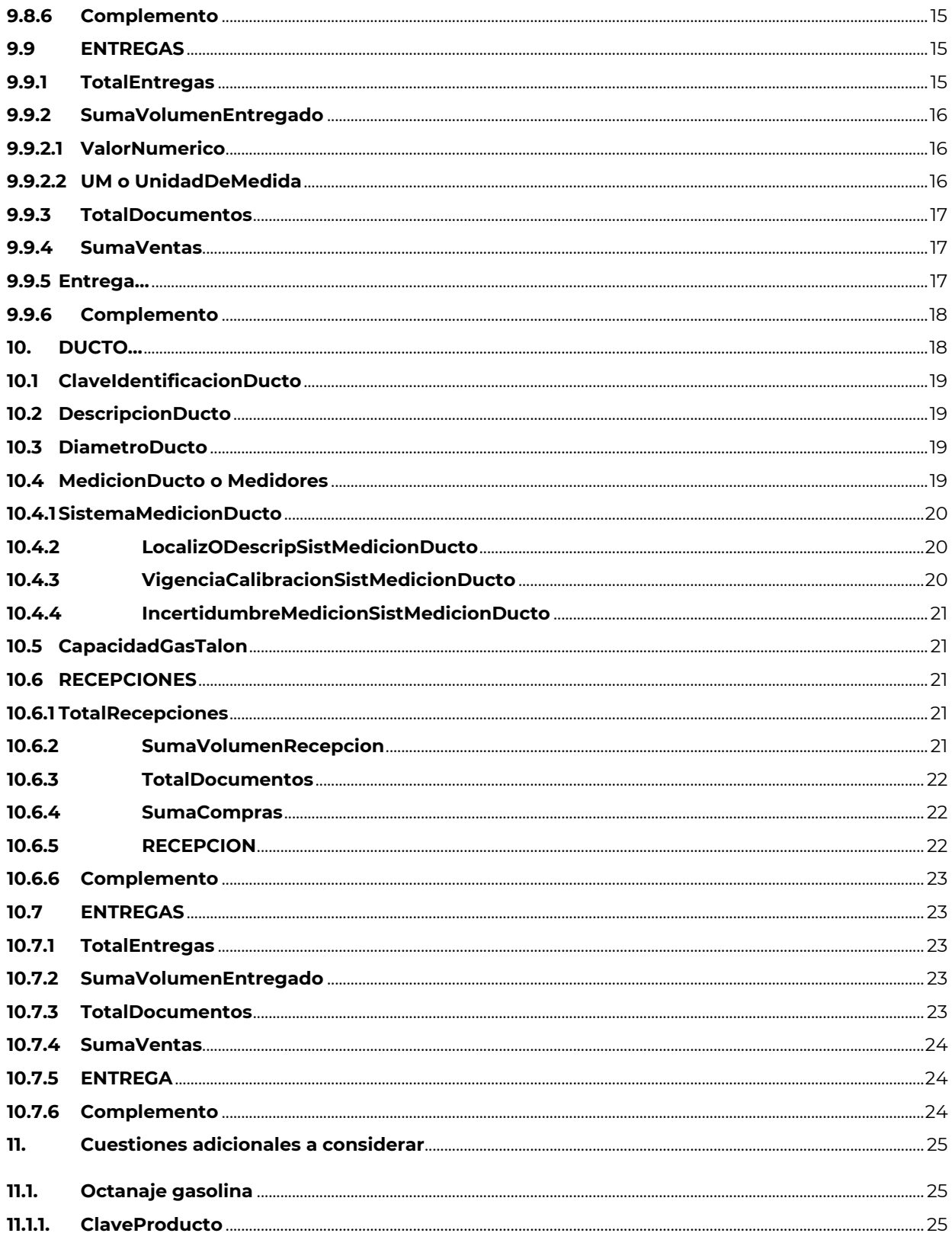

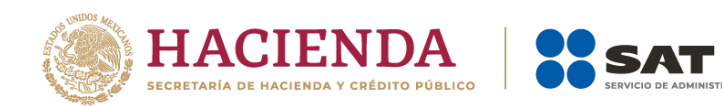

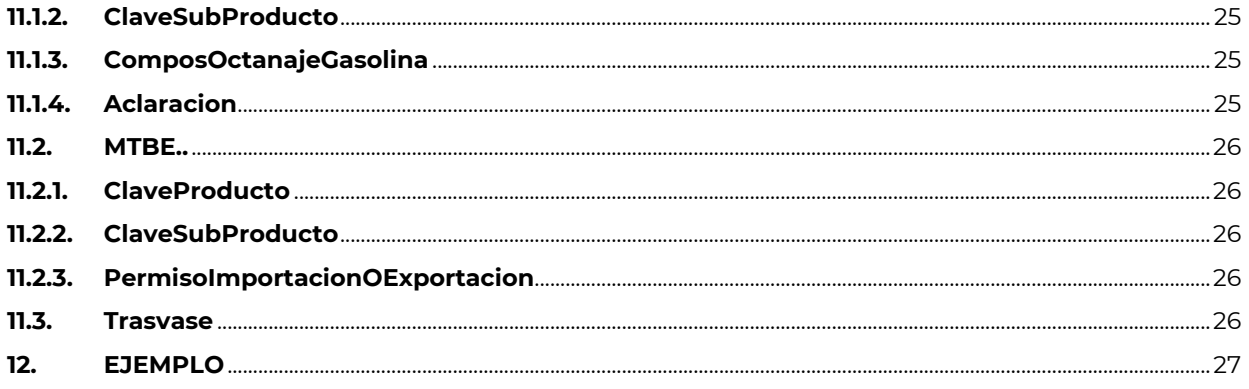

**ISTRACIÓN TRIBUTARIA** 

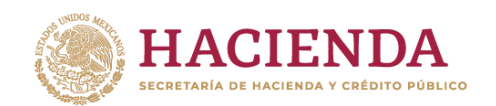

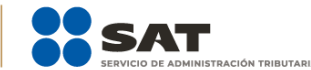

# **INTRODUCCIÓN**

Cuando te dediques a la comercialización de hidrocarburos y petrolíferos, y cuentes con un permiso emitido por la Comisión Reguladora de Energía, deberás realizar el envío de tu información de controles volumétricos objeto de sus operaciones, incluidas sus existencias, misma que formará parte de tu contabilidad.

La presente guía tiene como fin explicar el registro de las operaciones de los sujetos que se dedican a la comercialización de hidrocarburos y petrolíferos.

Para la presente guía se tomó en consideración la siguiente documentación técnica publicada en el Portal del SAT:

- **Especificaciones técnicas para la generación del archivo XML de controles volumétricos para hidrocarburos y petrolíferos** o **Especificaciones técnicas para la generación del archivo JSON de controles volumétricos para hidrocarburos y petrolíferos**, según corresponda.
- **Guía de llenado de las especificaciones técnicas para la generación del archivo XML o JSON de controles volumétricos para hidrocarburos y petrolíferos.**
- **Complemento para los contribuyentes obligados a llevar controles volumétricos de hidrocarburos y petrolíferos a que se refiere la regla 2.6.1.2, fracción VIII de la RMF, tratándose de personas físicas o morales que enajenen gas natural o petrolíferos, en los términos del artículo 19, fracción I del Reglamento de las actividades a que se refiere el Título Tercero de la Ley de Hidrocarburos.**
- **Guía de llenado del complemento para los contribuyentes obligados a llevar controles volumétricos de hidrocarburos y petrolíferos a que se refiere la regla 2.6.1.2, fracción VIII de la RMF, tratándose de personas físicas o morales que enajenen gas natural o petrolíferos, en los términos del artículo 19, fracción I del Reglamento de las actividades a que se refiere el Título Tercero de la Ley de Hidrocarburos.**

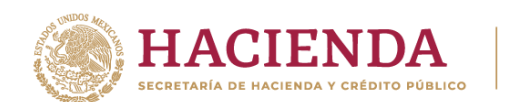

# <span id="page-5-0"></span>**I. Guía de llenado para los reportes diarios de contribuyentes que se dedican a la comercialización de hidrocarburos y petrolíferos**

Deberás registrar los siguientes elementos conforme a la documentación técnica publicada en el Portal del SAT que se menciona en la introducción de la presente guía:

**Versión, RfcContribuyente, RfcRepresentanteLegal, RfcProveedor: RfcProveedores, Geolocalización, GeolocalizacionLatitud, GeolocalizacionLongitud, FechaYHoraCorte, Producto, ClaveProducto, ClaveSubProducto, ComposOctanajeGasolina, GasolinaConCombustibleNoFosil, ComposDeCombustibleNoFosilEnGasolina, DieselConCombustibleNoFosil, ComposDeCombustibleNoFosilEnDiesel, Otros, MarcaComercial, Marcaje, ConcentracionSustanciaMarcaje, Tanque/Existencias y Bitacora.**

Recuerda que las reglas de llenado que a continuación se describen **únicamente son aplicables para los comercializadores**, derivado de que no cuentan con infraestructura propia para el desarrollo de su actividad, por lo que no aplica al resto de los integrantes de la cadena de valor de los hidrocarburos y petrolíferos, incluidos aquellos que prestan servicios a los comercializadores.

A continuación, se muestran los elementos que requieren de un llenado particular cuando se trate de sujetos que se dediquen a la comercialización de petrolíferos.

# <span id="page-5-1"></span>**1. Caracter**

La presencia de este elemento es requerida para todos los archivos que se generen. Cuando se trate de comercializadores, este elemento engloba los siguientes elementos hijo: **TipoCaracter o Caracter**, **ModalidadPermiso** y **NumPermiso**.

#### <span id="page-5-2"></span>**1.1. TipoCaracter o Caracter**

La presencia de este elemento es requerida para todos los archivos que se generen.

En la especificación técnica para la generación de los archivos en formato XML encontrarás este elemento como **TipoCaracter**. En la especificación técnica para la generación de los archivos en formato JSON encontrarás este elemento como **Caracter**.

Debes registrar el carácter con el que actúas para efectos regulatorios, como comercializador deberás registrar **Permisionario**.

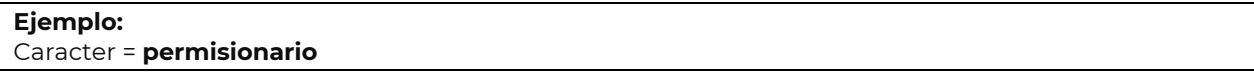

# <span id="page-5-3"></span>**1.2. ModalidadPermiso**

Debes identificar el tipo de permiso con el que cuentas, empleando el Apéndice 1 "Catálogo modalidad de permisos emitidos por la CRE y la SENER" de la Guía de llenado de las especificaciones técnicas para la generación del archivo XML o JSON de controles volumétricos para hidrocarburos y petrolíferos.

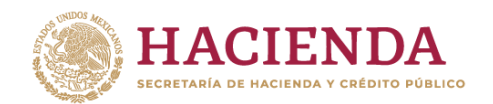

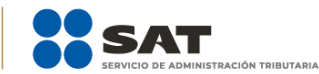

#### **Ejemplo:**

#### ModalidadPermiso = **PER1**

Este ejemplo se refiere a un permiso de Comercialización de hidrocarburos, petrolíferos y petroquímicos, al cual le corresponde el siguiente patrón H/XXXXX/COM/AAAA.

# <span id="page-6-0"></span>**1.3. NumPermiso**

La presencia de este elemento está condicionada a que en el elemento **TipoCaracter** o **Caracter** hayas manifestado ser **permisionario**, es decir, la presencia de este elemento es requerida si cuentas con un permiso emitido por la Comisión Reguladora de Energía.

Debes identificar el número de permiso con el que cuentas y registrarlo tal como aparece en el permiso que te otorgó la Comisión Reguladora de Energía.

Si cuentas con más de un permiso, deberás generar un reporte por cada permiso y sus hidrocarburos o petrolíferos relacionados.

#### **Ejemplo:**

#### NumPermiso = **H/99999/COM/2025**

Este ejemplo se refiere a un permiso de Comercialización de hidrocarburos, petrolíferos y petroquímicos, al cual le corresponde el siguiente patrón H/XXXXX/COM/AAAA.

# <span id="page-6-1"></span>**2. ClaveInstalacion**

Si bien como comercializador no cuentas con infraestructura propia, debes asignar una clave a la operación que llevas a cabo, de conformidad con el Apéndice 3 "Claves que deberás asignar a tu instalación o al proceso al que te dediques, así como a los tanques, ductos, pozos, dispensarios y mangueras con que cuentes" de la Guía de llenado de las especificaciones técnicas para la generación del archivo XML o JSON de controles volumétricos para hidrocarburos y petrolíferos.

#### **Ejemplos:**

ClaveInstalacion = **CMN-0001**

Este ejemplo se refiere al caso de un sujeto que se dedica a la comercialización y no cuenta con infraestructura propia, para la cual la ClaveInstalacion podría ser CMN-0001.

# <span id="page-6-2"></span>**3. DescripcionInstalacion**

La presencia de este elemento es requerida para todos los archivos que se generen.

Debes describir de la mejor manera posible las instalaciones que contratas para realizar tu actividad o describir la operación que realizas.

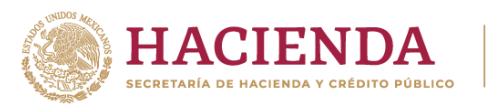

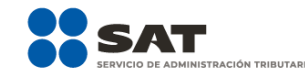

#### **Ejemplos:**

DescripcionInstalacion = **Se contratan los servicios de 3 terminales de almacenamiento ubicadas en Veracruz, Guanajuato y Michoacán, así como el servicio de transporte por autotanque.**

DescripcionInstalacion = **Se contratan los servicios de una terminal en Veracruz y la propiedad del producto es transmitida jurídicamente estando en el mismo tanque a nuestros clientes.**

DescripcionInstalacion = **Se contratan los servicios de transporte por carrotanque y de trasvase para entregar el producto a los clientes.**

## <span id="page-7-0"></span>**4. NumeroPozos**

La presencia de este elemento es requerida para todos los archivos que se generen.

Cuando se trate de comercializadores, deberás registrar el número cero (0) en este elemento. De esta forma no será necesario que registres la información a detalle de este tipo de infraestructura.

**Ejemplo:** NumeroPozos = **0**

# <span id="page-7-1"></span>**5. NumeroTanques**

La presencia de este elemento es requerida para todos los archivos que se generen.

Como comercializador, debes registrar el inventario de los productos que comercializas e identificar como tanques las instalaciones de almacenamiento que utilizas o contratas para realizar tus actividades al amparo del permiso que registraste en el elemento **ModalidadPermiso**.

Incluye cualquier medio de almacenamiento, transporte o distribución en los que se almacenen hidrocarburos o petrolíferos, tales como tanques, autotanques, carrotanques, buquetanques, cavernas salinas, entre otros.

Como comercializador deberás manifestar un tanque por cada producto que manejes, independientemente de que la instalación o servicio que contrates cuente con varios tanques para el mismo producto.

En caso de que contrates varias terminales de almacenamiento, deberás manifestar un tanque por producto por cada terminal, por ejemplo, si cuentas o contratas los servicios de tres terminales de almacenamiento y manejas en las tres terminales gasolina menor a 91 octanos, gasolina mayor o igual a 91 octanos y diésel, deberás registrar nueve tanques en total.

Para el caso de autotanques, carrotanques o similares, deberás manifestar un tanque por cada transportista o distribuidor que contrates. Dicho tanque será equivalente al número de autotanques o carrotanques que empleen.

De esta forma podrás asociar los registros de volumen de las entradas, salidas y en su caso existencias.

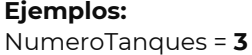

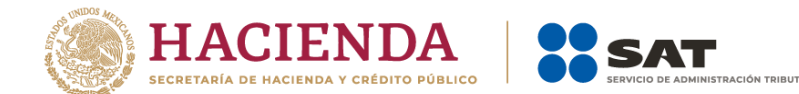

# <span id="page-8-0"></span>**6. NumeroDuctosEntradaSalida**

La presencia de este elemento es requerida para todos los archivos que se generen.

Cuando se trate de comercializadores, deberás registrar el número cero (0) en este elemento. De esta forma no será necesario que registres la información a detalle de este tipo de infraestructura.

#### **Ejemplos:**

NumeroDuctosEntradaSalida = **0**

# <span id="page-8-1"></span>**7. NumeroDuctosTransporteDistribucion**

La presencia de este elemento es requerida para todos los archivos que se generen.

En caso de que como comercializador emplees o contrates ductos de transporte o distribución para llevar a cabo tu actividad, deberás registrarlos en este elemento, en caso contrario, deberás registrar el número cero (0) en este elemento.

Como comercializador deberás manifestar un ducto por cada producto que manejes, independientemente de que la instalación o servicio que contrates emplee varios ductos o sistemas para el mismo producto.

De esta forma podrás asociar los registros de volumen de las entradas y salidas de producto.

#### **Ejemplos:**

NumeroDuctosTransporteDistribucion = **0** Este ejemplo se refiere al caso en el que no empleas ductos para el desarrollo de tu actividad.

NumeroDuctosTransporteDistribucion = **1** Este ejemplo se refiere al caso en el que un comercializador de gas natural emplea ductos para el desarrollo de su actividad.

NumeroDuctosTransporteDistribucion = **2**

Este ejemplo se refiere al caso en el que un comercializador de petrolíferos emplea ductos para el desarrollo de su actividad, al añadir uno por cada producto que maneja, para este caso diésel y gasolina.

# <span id="page-8-2"></span>**8. NumeroDispensarios**

La presencia de este elemento es requerida para todos los archivos que se generen.

Cuando se trate de comercializadores, deberás registrar el número cero (0) en este elemento. De esta forma no será necesario que registres la información a detalle de este tipo de infraestructura.

**Ejemplo:** NumeroDispensarios = **0**

# <span id="page-8-3"></span>**9. TANQUE**

Página **8** de **30** Para el caso de los comercializadores es válido declarar el tanque como virtual, derivado de que en ocasiones no conocen a detalle la información de los tanques y de los sistemas de medición que contratan para llevar

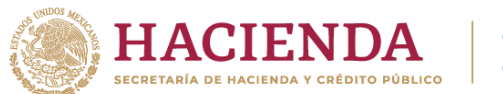

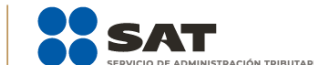

a cabo su actividad, por lo que a continuación se muestran ejemplos de llenado para el supuesto mencionado.

Este elemento engloba los siguientes elementos: **ClaveIdentificacionTanque**, **LocalizacionY/ODescripcionTanque**, **VigenciaCalibracionTanque**, **CapacidadTotalTanque**, **CapacidadOperativaTanque**, **CapacidadUtilTanque**, **CapacidadFondajeTanque**, **CapacidadGasTalon**, **VolumenMinimoOperacion**, **EstadoTanque**, **MedicionTanque**, **EXISTENCIAS**, **RECEPCIONES** y **ENTREGAS**.

Para el elemento EXISTENCIAS y sus hijos se debe seguir lo establecido en las Especificaciones técnicas para la generación del archivo XML de controles volumétricos para hidrocarburos y petrolíferos o Especificaciones técnicas para la generación del archivo JSON de controles volumétricos para hidrocarburos y petrolíferos, según corresponda y la Guía de llenado de las especificaciones técnicas para la generación del archivo XML o JSON de controles volumétricos para hidrocarburos y petrolíferos.

Recuerda que, para el supuesto de tanques virtuales, debes manifestar un tanque por cada producto que manejes, por lo que, si manejas un tipo de gasolina y uno de diésel, deberás reportar dos tanques. Asimismo, la capacidad total del tanque debe corresponder a la capacidad total de la terminal.

Los tanques pueden ser cualquier medio de almacenamiento, transporte o distribución en los que se almacenen hidrocarburos o petrolíferos, tales como tanques, autotanques, carrotanques, buquetanques, cavernas salinas, entre otros.

En este elemento, además de manifestar las características de los tanques, también se manifiestan los registros de volumen de los hidrocarburos o petrolíferos que ingresaron al tanque, los que extrajeron del tanque, así como los que se quedaron dentro del tanque al final del día del producto declarado que corresponda.

Para efectos de lo anterior, los volúmenes que ingresaron al tanque deberán reportarse como recepciones, los volúmenes que se extrajeron del tanque deberán reportarse como entregas, y finalmente, los volúmenes que se quedaron dentro el tanque al final del día deberán reportarse como existencias.

<span id="page-9-0"></span>A continuación, se describirán algunos elementos de **TANQUE** que requieren de llenado especial:

## **9.1 ClaveIdentificacionTanque**

Al manifestar el elemento **TANQUE**, la presencia de este elemento es requerida.

Debes asignar una clave al tanque, para generarla deberás emplear el Apéndice 3 "Claves que deberás asignar a tu instalación o al proceso al que te dediques, así como a los tanques, ductos, pozos, dispensarios y mangueras con que cuentes" de la Guía de llenado de las especificaciones técnicas para la generación del archivo XML o JSON de controles volumétricos para hidrocarburos y petrolíferos.

#### **Ejemplo:**

ClaveIdentificacionTanque = **TQS-TDA-0001**

Este ejemplo se refiere a un comercializador que contrata los servicios de una terminal de almacenamiento, e identifica este tanque con el número 1, por lo que de conformidad con las "Claves de los procesos y/o instalaciones para los sistemas de medición" su clave corresponde a su tipo de

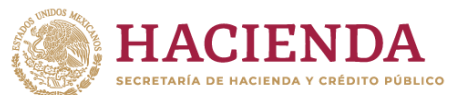

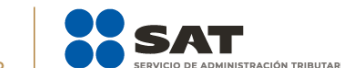

tanque, seguido de un guion y de las tres letras correspondientes a la instalación o proceso que previamente manifestó donde están instalados los sistemas de medición.

En caso de que contrates varias terminales de almacenamiento, deberás manifestar un tanque por producto por cada terminal, por ejemplo, si cuentas o contratas los servicios de tres terminales de almacenamiento y manejas en las tres terminales gasolina menor a 91 octanos, gasolina mayor o igual a 91 octanos y diésel, deberás registrar nueve tanques en total.

Para el caso de autotanques, carrotanques o similares deberás manifestar un tanque por cada transportista o distribuidor que contrates. Dicho tanque será equivalente al número de autotanques o carrotanques que empleen.

## <span id="page-10-0"></span>**9.2 LocalizacionY/ODescripcionTanque**

Al manifestar el elemento **TANQUE**, la presencia de este elemento es requerida.

Debes registrar la información sobre la ubicación de cada tanque, es decir, la localización, o en su caso, su descripción. Si bien se trata de un tanque virtual, deberás registrar su ubicación y descripción.

#### **Ejemplos:**

LocalizacionY/ODescripcionTanque = **Tanque virtual de almacenamiento de gasolina ubicado en la terminal en Coatzacoalcos Veracruz de ALMACENISTA SA DE CV.**

## <span id="page-10-1"></span>**9.3 VigenciaCalibracionTanque**

Al manifestar el elemento **TANQUE**, la presencia de este elemento es requerida.

Al tratarse de un tanque virtual, no se cuenta con información de la calibración o ubicación del tanque, por lo que se sugiere registrar como fecha el 1 de enero de 2022 en formato yyyy-mm-dd, de acuerdo con la especificación ISO 8601.

#### **Ejemplo:**

VigenciaCalibracionTanque **2022-01-01**

# <span id="page-10-2"></span>**9.4 Capacidades del Tanque**

Al manifestar el elemento **TANQUE**, la presencia de los siguientes elementos es requerida:

#### **CapacidadTotalTanque**, **CapacidadOperativaTanque, CapacidadUtilTanque, CapacidadFondajeTanque, CapacidadGasTalon** y **VolumenMinimoOperacion.**

Para el caso de tanques virtuales, se deberán registrar valores que reflejen la capacidad real de almacenamiento del producto que se maneja por terminal, por ejemplo, en las Condiciones de los permisos de almacenamiento de petrolíferos que se encuentran publicados en la página de internet del órgano de gobierno de la CRE se indican la capacidad total y operativa del sistema.

Si el producto que contiene el tanque es un petrolífero, la capacidad que registres deberá corresponder a la capacidad en litros; cuando se trate de gas natural deberá corresponder a metros cúbicos.

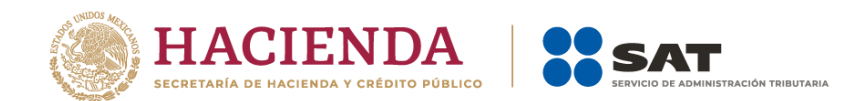

# <span id="page-11-0"></span>**9.5 EstadoTanque**

Al manifestar el elemento **TANQUE**, la presencia de este elemento es requerida.

Debes indicar que el tanque está en operación, por lo que deberás registrar la letra "O".

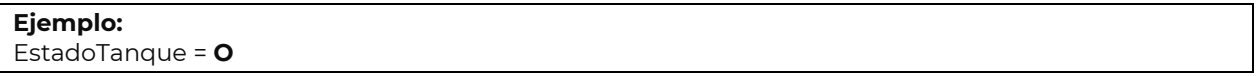

# <span id="page-11-1"></span>**9.6 MedicionTanque o Medidores**

Al manifestar el elemento **TANQUE**, la presencia de este elemento es requerida.

En la especificación técnica para la generación de los archivos en formato XML encontrarás este elemento como **MedicionTanque**. En la especificación técnica para la generación de los archivos en formato JSON encontrarás este elemento como **Medidores**.

Este elemento engloba los siguientes elementos hijo **SistemaMedicionTanque**, **LocalizODescripSistMedicionTanque**, **VigenciaCalibracionSistMedicionTanque** e **IncertidumbreMedicionSistMedicionTanque**.

<span id="page-11-2"></span>En caso de que se trate de tanques virtuales, deberás registrar los elementos correspondientes a los sistemas de medición con la información que a continuación se describe.

# **9.6.1 SistemaMedicionTanque**

Al manifestar el elemento **MedicionTanque** o **Medidores**, la presencia de este elemento es requerida.

Debes asignar una clave de identificación al sistema de medición instalado en el tanque, para generarla deberás emplear el Apéndice 3 "Claves que deberás asignar a tu instalación o al proceso al que te dediques, así como a los tanques, ductos, pozos, dispensarios y mangueras con que cuentes" de la Guía de llenado de las especificaciones técnicas para la generación del archivo XML o JSON de controles volumétricos para hidrocarburos y petrolíferos.

Se sugiere que se emplee la clave de un sistema de medición estático (SME) seguido de la clave que se asignó previamente al tanque.

#### **Ejemplo:**

SistemaMedicionTanque = **SME-TQS-TDA-0001**

Este ejemplo se refiere a que el tanque TQS-TDA-0001 cuenta con un sistema de medición estático virtual, por lo que la clave correspondiente a su sistema de medición instalado es SME-TQS-TDA-0001.

SistemaMedicionTanque = **SME-CTQ-SFO-0001**

Este ejemplo se refiere a que el carrotanque CTQ-SFO-0001 cuenta con un sistema de medición estático virtual, por lo que la clave correspondiente a su sistema de medición instalado es SME-CTQ-SFO-0001.

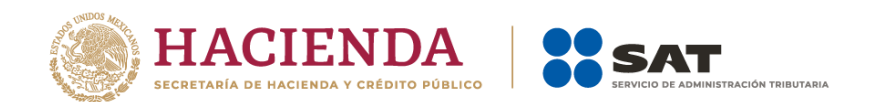

# <span id="page-12-0"></span>**9.6.2 LocalizODescripSistMedicionTanque**

Al manifestar el elemento **MedicionTanque** o **Medidores**, la presencia de este elemento es requerida.

Debes registrar la información sobre la localización o descripción del sistema de medición virtual que registraste en **SistemaMedicionTanque**.

#### **Ejemplo:**

LocalizODescripSistMedicionTanque = **no aplica al tratarse del tanque virtual SME-TQS-TDA-0001.**

# <span id="page-12-1"></span>**9.6.3 VigenciaCalibracionSistMedicionTanque**

Al manifestar el elemento **MedicionTanque** o **Medidores**, la presencia de este elemento es requerida.

Al tratarse de un medidor virtual no se cuenta con información de la calibración del mismo, por lo que se sugiere registrar como fecha el 1 de enero de 2022 en formato yyyy-mm-dd, de acuerdo con la especificación ISO 8601.

#### **Ejemplo:**

VigenciaCalibracionSistMedicionTanque = **2022-01-01**

## <span id="page-12-2"></span>**9.6.4 IncertidumbreMedicionSistMedicionTanque**

Al manifestar el elemento **MedicionTanque** o **Medidores**, la presencia de este elemento es requerida.

Al tratarse de un medidor virtual, no se cuenta con información de la incertidumbre de medición del mismo, por lo que se sugiere registrar el valor 0.010, que correspondería a una incertidumbre de 1 por ciento.

#### **Ejemplo:**

IncertidumbreMedicionSistMedicionTanque = **0.010**

A continuación, deberás manifestar los registros de volumen obtenidos de tus proveedores.

## <span id="page-12-3"></span>**9.7 EXISTENCIAS**

<span id="page-12-4"></span>Al manifestar el elemento **TANQUE**, la presencia de este elemento es requerida.

## **9.7.1 VolumenExistenciasAnterior**

Debes registrar las existencias del día anterior, es decir, se refiere al volumen de la mercancía declarada por Producto, del comercializador que se encuentra al final de ayer en la terminal de almacenamiento (ClaveIdentificacionTanque), por lo que si tuviste operaciones el día anterior, no es válido registrar el valor cero (0) en este elemento.

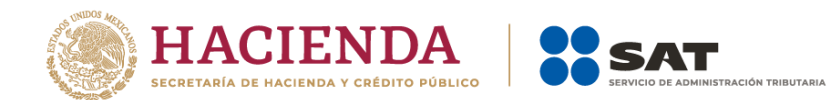

# <span id="page-13-0"></span>**9.7.2 VolumenAcumOpsEntrega**

Debes registrar el volumen total de las operaciones de entrega realizadas en las 24 horas anteriores a generar el registro, por lo que, si se extrajo volumen de tus mercancías, de las instalaciones (ClaveIdentificacionTanque) hoy (FechaYHoraCorte), no es válido registrar el valor cero (0) en este elemento.

## <span id="page-13-1"></span>**9.7.3 VolumenExistencias**

Los valores para calcular este elemento deberán coincidir con los elementos anteriores, por lo que no es válido registrar el valor cero (0) en este elemento.

## <span id="page-13-2"></span>**9.8 RECEPCIONES**

<span id="page-13-3"></span>Al manifestar el elemento **TANQUE**, la presencia de este elemento es requerida.

## **9.8.1 TotalRecepciones**

Al manifestar el elemento **RECEPCIONES**, la presencia de este elemento es requerida. Se debe reportar el total de recepciones del día, por lo tanto, el número de RECEPCIONES que se manifieste deberá coincidir con las veces que se manifieste el elemento RECEPCION más adelante.

#### **Ejemplo:**

TotalRecepciones = **4**

# <span id="page-13-4"></span>**9.8.2 SumaVolumenRecepcion**

Al manifestar el elemento **RECEPCIONES**, la presencia de este elemento es requerida.

Debes registrar la suma del volumen que recibiste, resultado de sumar el volumen de todas las recepciones del día, por lo que, si manifestaste una o más RECEPCIONES, será considerado un registro falso, incompleto o inexacto el valor cero (0) en este elemento.

## <span id="page-13-5"></span>**9.8.2.1 ValorNumerico**

Al manifestar el elemento **TANQUE**, la presencia de este elemento es requerida, por lo que, si manifestaste una o más RECEPCIONES, será considerado un registro falso, incompleto o inexacto el valor cero (0) en este elemento.

Debes representar la capacidad en número.

#### **Ejemplo:**

#### ValorNumerico = **70000.00000**

Este ejemplo se refiere a que el tanque TQS-TDA-0001 el día de la generación del reporte, recibió 70,000 litros de gasolina dividido en 4 recepciones.

## <span id="page-13-6"></span>**9.8.2.2UM o UnidadDeMedida**

Al manifestar el elemento **TANQUE**, la presencia de este elemento es requerida.

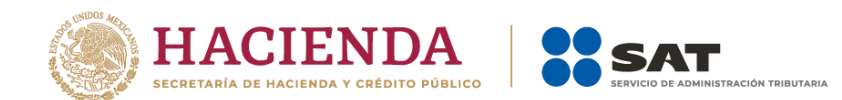

En la especificación técnica para la generación de los archivos en formato XML encontrarás este elemento como **UM**. En la especificación técnica para la generación de los archivos en formato JSON encontrarás este elemento como **UnidadDeMedida**.

Debes elegir la clave unidad de medida conforme a lo siguiente: UM03 para litros y UM04 para metros cúbicos.

#### **Ejemplo:**

UM = **UM03** UnidadDeMedida = **UM03**

Este ejemplo se refiere a que la unidad de medida del tanque TQS-TDA-0001 es el litro, ya que, el día de la generación del reporte, recibió 70,000 litros de gasolina.

#### <span id="page-14-0"></span>**9.8.3 TotalDocumentos**

Al manifestar el elemento **RECEPCIONES**, la presencia de este elemento es requerida.

Debes registrar el total de complementos que vayas a relacionar, que contienen la información que ampare cada una de tus recepciones.

#### **Ejemplos:**

TotalDocumentos = **0** TotalDocumentos = **4**

Derivado de la operación, es posible que no se cuente el mismo día con documentos fiscales relacionados a los productos recibidos, por lo que es válido colocar el valor cero (0) y recordar que, en el reporte mensual, se deberán relacionar los documentos fiscales correspondientes.

Recuerda que, para efectos de trámites de devoluciones, es necesario que relaciones todos tus documentos fiscales como parte de los requisitos de dichos trámites.

## <span id="page-14-1"></span>**9.8.4 SumaCompras**

Si bien la presencia de este elemento es opcional, como comercializador debes registrar la suma de los importes totales de las transacciones de compra.

```
Ejemplo:
```
SumaCompras = **150455.00000**

## <span id="page-14-2"></span>**9.8.5 RECEPCION**

Al manifestar el elemento **RECEPCIONES**, la presencia de este elemento es requerida.

Debes registrar de manera individual este elemento tantas veces como total de RECEPCIONES hayas declarado con su respectivo complemento que muestre la información de la importación

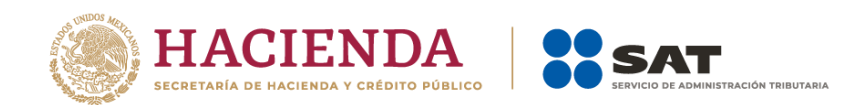

del producto, por ejemplo, si en el elemento TotalRecepciones registraste el valor 4, deberás manifestar 4 veces el elemento RECEPCION, para describir cada una de ellas.

Para los elementos **NumeroDeRegistro**, **TipoDeRegistro**, **VolumenRecepcion**, **FechaYHoraFinalRecepcion** y **Complemento**, se considera que cuentan con la información necesaria para registrar dichos campos.

Para los elementos de **VolumenInicialTanque** y **VolumenFinalTanque** se puede emplear la información del tanque virtual para su llenado. Debes recordar que estos elementos sirven para registrar tu inventario por cada producto que manejes. En caso de que el producto que recibes lo entregues completamente, dichos campos deberían aparecer en cero.

Respecto a la **Temperatura** y **PresionAbsoluta** se da por entendido que la comercialización del producto se realiza a condiciones de referencia, por lo que deberán reportar los siguientes valores:

**Ejemplo:**  Temperatura = **20**

#### **Ejemplo:**

PresionAbsoluta = **101.325**

## <span id="page-15-0"></span>**9.8.6 Complemento**

Si bien la presencia de este elemento es opcional, para la presentación de la solicitud de devolución los archivos del reporte diario sí deberán relacionar un complemento por cada operación al volumen de recepción que acabas de manifestar.

Si bien como comercializador no eres dueño de la infraestructura que empleas para el desarrollo de tu actividad, recuerda que dentro del complemento deberás registrar la información de los servicios que contratas, entre los que se tienen almacenamiento, transporte y trasvase, con el fin de que la autoridad conozca a los dueños de dicha infraestructura.

En el supuesto de que no registres la información correspondiente la autoridad podrá considerar que el reporte tiene registros falsos, incompletos o inexactos.

En el caso de que lleves a cabo operaciones conocidas como *flash sale*, el nodo correspondiente a Dictamen podrás registrarlo con la información de origen.

Finalmente, recuerda que para efectos de trámites de devoluciones es necesario que relaciones todos tus documentos fiscales como parte de los requisitos de dichos trámites.

## <span id="page-15-1"></span>**9.9 ENTREGAS**

<span id="page-15-2"></span>Al manifestar el elemento **TANQUE**, la presencia de este elemento es requerida.

## **9.9.1 TotalEntregas**

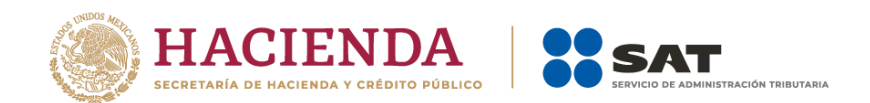

Al manifestar el elemento **ENTREGAS**, la presencia de este elemento es requerida. Se debe reportar el total de entregas del día, por lo tanto, el número de ENTREGAS que se manifieste deberá coincidir con las veces que se manifieste el elemento ENTREGA más adelante.

Debes registrar el número total de las operaciones de entrega por las ventas que realizaste en el día de la generación del reporte.

#### **Ejemplo:**

TotalEntregas = **4**

Este ejemplo se refiere a que el tanque TQS-TDA-0001 realizó 4 operaciones de entrega de gasolina el día de la generación del reporte.

# <span id="page-16-0"></span>**9.9.2 SumaVolumenEntregado**

Debes registrar la suma del volumen que entregaste, resultado de sumar el volumen de todas las entregas del día, por lo que si manifestaste una o más ENTREGAS, será considerado un registro falso, incompleto o inexacto el valor cero (0) en este elemento.

# <span id="page-16-1"></span>**9.9.2.1 ValorNumerico**

Al manifestar el elemento **TANQUE**, la presencia de este elemento es requerida, por lo que si manifestaste una o más ENTREGAS, será considerado un registro falso, incompleto o inexacto el valor cero (0) en este elemento.

Debes representar el volumen en número.

#### **Ejemplo:**

ValorNumerico = **325000**

Este ejemplo se refiere a que el tanque TQS-TDA-0001 entregó 325,000 litros de gasolina el día de la generación del reporte dividido en 4 entregas.

# <span id="page-16-2"></span>**9.9.2.2 UM o UnidadDeMedida**

Al manifestar el elemento **TANQUE**, la presencia de este elemento es requerida.

En la especificación técnica para la generación de los archivos en formato XML encontrarás este elemento como **UM**. En la especificación técnica para la generación de los archivos en formato JSON encontrarás este elemento como **UnidadDeMedida**.

Debes elegir la clave de unidad de medida conforme a lo siguiente: UM03 para litros y UM04 para metros cúbicos.

#### **Ejemplo:**

UM = **UM03** UnidadDeMedida **= UM03**

Este ejemplo se refiere a que la unidad de medida del tanque TQS-TDA-0001 es el litro, ya que entregó 325,000 litros de gasolina el día de la generación del reporte.

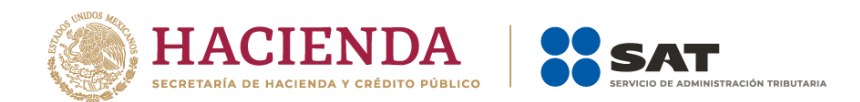

# <span id="page-17-0"></span>**9.9.3 TotalDocumentos**

Al manifestar el elemento **ENTREGAS**, la presencia de este elemento es requerida.

Debes registrar el total de complementos que vayas a relacionar, que contienen la información que ampare tus entregas y a las que les aplicas estímulos fiscales.

#### **Ejemplo:**

TotalDocumentos = **13**

Este ejemplo se refiere a que del tanque virtual TQS-TDA-0001 se registraron 13 salidas de gasolina el día de la generación del reporte, por lo que se generaron y relacionaron 13 complementos a dichos volúmenes de entrega.

Recuerda que, para efectos de trámites de devoluciones, es necesario que relaciones todos tus documentos fiscales como parte de los requisitos de dichos trámites.

## <span id="page-17-1"></span>**9.9.4SumaVentas**

Si bien la presencia de este elemento es opcional, debes registrar la suma de los importes totales de las transacciones de venta que realices.

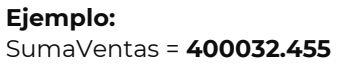

# <span id="page-17-2"></span>**9.9.5 Entrega**

Al manifestar el elemento **ENTREGAS**, la presencia de este elemento es requerida.

Debes registrar de manera individual este elemento tantas veces como total de ENTREGAS hayas declarado con su respectivo complemento que muestre la información de la venta del producto, por ejemplo, si en el elemento TotalEntregas registraste el valor 13, deberás manifestar 13 veces el elemento Entrega para describir cada una de ellas.

Los elementos **NumeroDeRegistro**, **TipoDeRegistro**, **VolumenEntregado**, **FechaYHoraInicialEntrega**, **FechaYHoraFinalEntrega** y **Complemento,** se deben registrar de conformidad con la información publicada en el Portal del SAT.

Para los elementos de **VolumenInicialTanque** y **VolumenFinalTanque** se puede emplear la información del tanque virtual para su llenado.

Respecto a la **Temperatura** y **PresionAbsoluta**, se da por entendido que la comercialización del producto se realiza a condiciones de referencia, por lo que deberán reportar los siguientes valores:

**Ejemplo:**  Temperatura = **20**

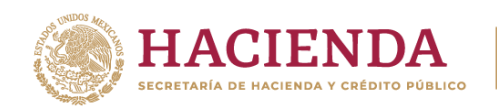

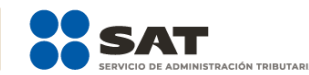

**Ejemplo:** 

PresionAbsoluta = **101.325**

# <span id="page-18-0"></span>**9.9.6 Complemento**

Si bien la presencia de este elemento es opcional, para el caso en particular debes relacionar un complemento por cada operación al volumen de entrega que acabas de manifestar.

Si bien como comercializador no eres dueño de la infraestructura que empleas para el desarrollo de tu actividad, recuerda que dentro del complemento deberás registrar la información de los servicios que contratas, entre los que se tienen almacenamiento, transporte y trasvase, con el fin de que la autoridad conozca a los dueños de dicha infraestructura.

En el supuesto de que no registres la información correspondiente, la autoridad podrá considerar que el reporte tiene registros falsos, incompletos o inexactos.

En el caso de que lleves a cabo operaciones conocidas como *flash sale*, el nodo correspondiente a Dictamen podrás registrarlo con la información de origen.

Finalmente, recuerda que, para efectos de trámites de devoluciones, es necesario que relaciones todos tus documentos fiscales como parte de los requisitos de dichos trámites.

# <span id="page-18-1"></span>**10. DUCTO**

Para el caso de los comercializadores, es válido declarar el ducto como virtual, derivado de que en ocasiones no conocen a detalle la información de los ductos y de los sistemas de medición que contratan para llevar a cabo su actividad, por lo que a continuación de muestran ejemplos de llenado para el supuesto mencionado.

Recuerda que este elemento solamente debes declararlo si empleas ductos de transporte o distribución al realizar tu actividad.

Este elemento engloba los siguientes elementos: **ClaveIdentificacionDucto**, **DescripcionDucto**, **DiametroDucto**, **MedicionDucto**, **CapacidadGasTalon**, **RECEPCIONES** y **ENTREGAS**.

Recuerda que, para el supuesto de ductos virtuales, como comercializador deberás manifestar un ducto por cada producto que manejes, independientemente de que la instalación o servicio que contrates emplee varios ductos o sistemas para el mismo producto.

De esta forma podrás asociar los registros de volumen de las entradas y salidas de producto.

Página **18** de **30**

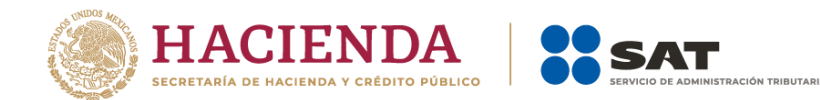

En este elemento, además de manifestar las características de los ductos, también se manifiestan los registros de volumen de los hidrocarburos o petrolíferos que ingresaron y se extrajeron del producto declarado que corresponda.

# <span id="page-19-0"></span>**10.1 ClaveIdentificacionDucto**

Al manifestar el elemento **DUCTO**, la presencia de este elemento es requerida.

Debes asignar una clave de identificación al ducto, para generarla deberás emplear el Apéndice 3 "Claves que deberás asignar a tu instalación o al proceso al que te dediques, así como a los tanques, ductos, pozos, dispensarios y mangueras con que cuentes" de la Guía de llenado de las especificaciones técnicas para la generación del archivo XML o JSON de controles volumétricos para hidrocarburos y petrolíferos.

#### **Ejemplo:**

ClaveIdentificacionDucto = **DUC-TRA-004**

Este ejemplo se refiere al empleo de un ducto para la actividad de comercialización de gas natural.

## <span id="page-19-1"></span>**10.2DescripcionDucto**

Al manifestar el elemento **DUCTO**, la presencia de este elemento es requerida.

Debes registrar la información sobre la ubicación de cada ducto, es decir, la localización, nombre, tramo o en su caso, la descripción de cada ducto. Si bien puede tratarse de un tanque virtual, deberás registrar su ubicación y descripción.

#### **Ejemplo:**

DescripcionDucto = **ducto de transporte de gas natural, Texas – Matamoros operado por Ducgas del Norte S.A. de C.V.**

## <span id="page-19-2"></span>**10.3 DiametroDucto**

Al manifestar el elemento **DUCTO**, la presencia de este elemento es requerida.

Debes registrar el diámetro nominal en pulgadas del ducto. Al tratarse de un ducto virtual se sugiere declarar 20.

```
Ejemplo:
DiametroDucto = 20
```
# <span id="page-19-3"></span>**10.4 MedicionDucto o Medidores**

Al manifestar el elemento **DUCTO**, la presencia de este elemento es requerida.

En la especificación técnica para la generación de los archivos en formato XML encontrarás este elemento como **MedicionDucto**. En la especificación técnica para la generación de los archivos en formato JSON encontrarás este elemento como **Medidores**.

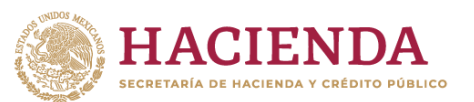

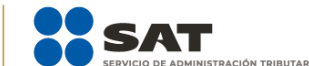

Este elemento engloba los siguientes elementos hijo: **SistemaMedicionDucto**, **LocalizODescripSistMedicionDucto**, **VigenciaCalibracionSistMedicionDucto** e **IncertidumbreMedicionSistMedicionDucto**.

<span id="page-20-0"></span>En caso de que se trate de tanques virtuales, deberás registrar los elementos correspondientes a los sistemas de medición con la información que a continuación se describe.

#### **10.4.1 SistemaMedicionDucto**

Al manifestar el elemento **MedicionDucto** o **Medidores**, la presencia de este elemento es requerida.

Debes asignar una clave de identificación al sistema de medición instalado en el ducto, para generarla deberás emplear el Apéndice 3 "Claves que deberás asignar a tu instalación o al proceso al que te dediques, así como a los tanques, ductos, pozos, dispensarios y mangueras con que cuentes" de la Guía de llenado de las especificaciones técnicas para la generación del archivo XML o JSON de controles volumétricos para hidrocarburos y petrolíferos.

Se sugiere que se emplee la clave de un sistema de medición dinámico (SMD) seguido de la clave que se asignó previamente al ducto.

#### **Ejemplo:**

SistemaMedicionDucto = **SMD-DUC-TRA-004**

Este ejemplo se refiere a que el ducto de transporte de clave DUC-TRA-004 cuenta con un sistema de medición dinámico virtual.

# <span id="page-20-1"></span>**10.4.2 LocalizODescripSistMedicionDucto**

Al manifestar el elemento **MedicionDucto** o **Medidores**, la presencia de este elemento es requerida.

Debes registrar la información sobre la localización o descripción del sistema de medición virtual que registraste en **SistemaMedicionDucto**.

#### **Ejemplo:**

LocalizODescripSistMedicionDucto = **no aplica al tratarse del ducto virtual DUC-TRA-0004**.

# <span id="page-20-2"></span>**10.4.3 VigenciaCalibracionSistMedicionDucto**

Al manifestar el elemento **MedicionDucto** o **Medidores**, la presencia de este elemento es requerida.

Al tratarse de un medidor virtual no se cuenta con información de la calibración del mismo, por lo que se sugiere registrar como fecha el 1 de enero de 2022 en formato yyyy-mm-dd, de acuerdo con la especificación ISO 8601.

#### **Ejemplo:**

VigenciaCalibracionSistMedicionDucto = **2022-01-01**

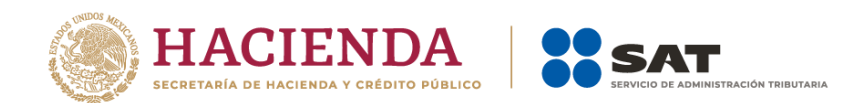

# <span id="page-21-0"></span>**10.4.4 IncertidumbreMedicionSistMedicionDucto**

Al manifestar el elemento **MedicionDucto** o **Medidores**, la presencia de este elemento es requerida.

Al tratarse de un medidor virtual, no se cuenta con información de la incertidumbre de medición del mismo, por lo que se sugiere registrar el valor 0.010, que correspondería a una incertidumbre de 1 por ciento.

#### **Ejemplo:**

IncertidumbreMedicionSistMedicionDucto = **0.010**

## <span id="page-21-1"></span>**10.5 CapacidadGasTalon**

La presencia de este elemento está condicionada a que, en el elemento **Producto**, hayas manifestado el producto **PR09**, es decir, la presencia de este elemento es requerida si manifestaste como producto al gas natural, en caso contrario no deberá existir.

Debes indicar el nivel mínimo operativo de las redes de transporte en el sistema gasista. Esta cantidad corresponde al nivel mínimo de llenado de los gasoductos de transporte.

Como comercializador, en caso de desconocer el nivel deberás colocar cero (0).

A continuación, deberás manifestar los registros de volumen obtenidos de tus proveedores.

# <span id="page-21-2"></span>**10.6 RECEPCIONES**

<span id="page-21-3"></span>Al manifestar el elemento **DUCTO**, la presencia de este elemento es requerida.

## **10.6.1 TotalRecepciones**

Al manifestar el elemento **RECEPCIONES**, la presencia de este elemento es requerida. Se debe reportar el total de recepciones del día, por lo tanto, el número de RECEPCIONES que se manifieste deberá coincidir con las veces que se manifieste el elemento Recepcion más adelante.

```
Ejemplo:
TotalRecepciones = 1
```
## <span id="page-21-4"></span>**10.6.2 SumaVolumenRecepcion**

Al manifestar el elemento **RECEPCIONES**, la presencia de este elemento es requerida.

Debes registrar la suma del volumen que recibiste, resultado de sumar el volumen de todas las recepciones del día, por lo que, si manifestaste una o más Recepciones, será considerado un registro falso, incompleto o inexacto el valor cero (0) en este elemento.

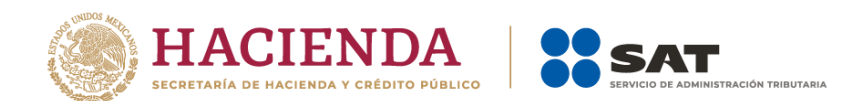

# <span id="page-22-0"></span>**10.6.3 TotalDocumentos**

Al manifestar el elemento **RECEPCIONES**, la presencia de este elemento es requerida.

Debes registrar el total de complementos que vayas a relacionar, que contienen la información que ampare cada una de tus recepciones.

#### **Ejemplos:**

TotalDocumentos = **0** TotalDocumentos = **1**

Derivado de la operación, es posible que no se cuente el mismo día con documentos fiscales relacionados a los productos recibidos, por lo que es válido colocar el valor cero (0) y recordar que, en el reporte mensual, se deberán relacionar los documentos fiscales correspondientes.

Recuerda que, para efectos de trámites de devoluciones, es necesario que relaciones todos tus documentos fiscales como parte de los requisitos de dichos trámites.

## <span id="page-22-1"></span>**10.6.4 SumaCompras**

Si bien la presencia de este elemento es opcional, como comercializador debes registrar la suma de los importes totales de las transacciones de compra.

#### **Ejemplo:**

SumaCompras = **150455.000**

## <span id="page-22-2"></span>**10.6.5 RECEPCION**

Al manifestar el elemento **RECEPCIONES**, la presencia de este elemento es requerida.

Debes registrar de manera individual este elemento tantas veces como total de RECEPCIONES hayas declarado con su respectivo complemento que muestre la información de la importación del producto, por ejemplo, si en el elemento TotalRecepciones registraste el valor 4, deberás manifestar 4 veces el elemento RECEPCION, para describir cada una de ellas.

Para los elementos **NumeroDeRegistro**, **VolumenPuntoEntrada**, **VolumenRecepcion**, **FechaYHoraInicioRecepcion**, **FechaYHoraFinalRecepcion** y **Complemento** se considera que cuentan con la información necesaria para registrar dichos campos.

Respecto a la **Temperatura** y **PresionAbsoluta**, se da por entendido que la comercialización del producto se realiza a condiciones de referencia, por lo que deberán reportar los siguientes valores:

**Ejemplo:** 

Temperatura = **20**

**Ejemplo:**  PresionAbsoluta = **101.325**

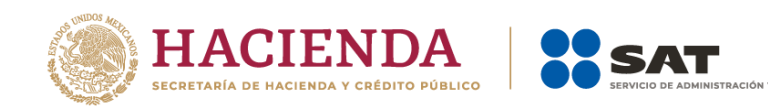

# <span id="page-23-0"></span>**10.6.6 Complemento**

La presencia de este elemento es opcional, debes relacionar un complemento por cada operación al volumen de recepción que acabas de manifestar.

Si bien como comercializador no eres dueño de la infraestructura que empleas para el desarrollo de tu actividad, recuerda que dentro del complemento deberás registrar la información de los servicios que contratas, entre los que se tienen almacenamiento, transporte y trasvase, con el fin de que la autoridad conozca a los dueños de dicha infraestructura.

En el supuesto de que no registres la información correspondiente, la autoridad podrá considerar que el reporte tiene registros falsos, incompletos o inexactos.

En el caso de que lleves a cabo operaciones conocidas como *flash sale*, el nodo correspondiente a Dictamen podrás registrarlo con la información de origen.

## <span id="page-23-1"></span>**10.7 ENTREGAS**

<span id="page-23-2"></span>Al manifestar el elemento **DUCTO**, la presencia de este elemento es requerida.

## **10.7.1 TotalEntregas**

Al manifestar el elemento **ENTREGAS**, la presencia de este elemento es requerida.

Debes registrar el número total de las operaciones de entrega por las ventas que realizaste en el día, por lo tanto, el número de ENTREGAS que se manifieste deberá coincidir con las veces que se manifieste el elemento ENTREGA más adelante.

#### **Ejemplo:**

TotalEntregas = **1**

Este ejemplo se refiere a que por el ducto de clave DUC-TRA-0004 se realizó 1 operación de entrega el día de la generación del reporte.

## <span id="page-23-3"></span>**10.7.2 SumaVolumenEntregado**

Debes registrar la suma del volumen que entregaste, resultado de sumar el volumen de todas las entregas del día, por lo que, si manifestaste una o más ENTREGAS, será considerado un registro falso, incompleto o inexacto el valor cero (0) en este elemento.

## <span id="page-23-4"></span>**10.7.3 TotalDocumentos**

Al manifestar el elemento **ENTREGAS**, la presencia de este elemento es requerida.

Debes registrar el total de complementos que vayas a relacionar, que contienen la información que ampare cada una de tus entregas.

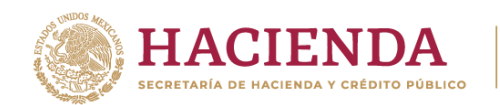

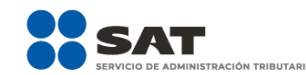

#### **Ejemplo:**

TotalDocumentos = **4**

Este ejemplo se refiere a que del ducto de clave DUC-TRA-0004 se registraron 4 salidas o entregas de producto.

Recuerda que para efectos de trámites de devoluciones es necesario que relaciones todos tus documentos fiscales como parte de los requisitos de dichos trámites.

#### <span id="page-24-0"></span>**10.7.4 SumaVentas**

Si bien la presencia de este elemento es opcional, debes registrar la suma de los importes totales de las transacciones de venta que realices.

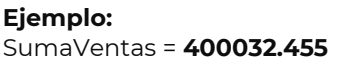

## <span id="page-24-1"></span>**10.7.5 ENTREGA**

Al manifestar el elemento **ENTREGAS**, la presencia de este elemento es requerida.

Debes registrar de manera individual este elemento tantas veces como total de ENTREGAS hayas declarado con su respectivo complemento que muestre la información de la venta del producto, por ejemplo, si en el elemento TotalEntregas registraste el valor 4, deberás manifestar 4 veces el elemento ENTREGA para describir cada una de ellas.

Los elementos **NumeroDeRegistro**, **VolumenPuntoSalida**, **VolumenEntregado**, **FechaYHoraInicialEntrega**, **FechaYHoraFinalEntrega** y **Complemento**, se deben registrar de conformidad con la información publicada en el Portal del SAT.

Respecto a la **Temperatura** y **PresionAbsoluta**, se da por entendido que la comercialización del producto se realiza a condiciones de referencia, por lo que deberán reportar los siguientes valores:

**Ejemplo:**  Temperatura = **20**

#### **Ejemplo:**

PresionAbsoluta = **101.325**

#### <span id="page-24-2"></span>**10.7.6 Complemento**

Si bien la presencia de este elemento es opcional, para el caso en particular debes relacionar un complemento por cada operación al volumen de entrega que acabas de manifestar.

Si bien como comercializador no eres dueño de la infraestructura que empleas para el desarrollo de tu actividad, recuerda que dentro del complemento deberás registrar la información de los servicios que contratas, entre los que se tienen almacenamiento, transporte y trasvase, con el fin de que la autoridad conozca a los dueños de dicha infraestructura.

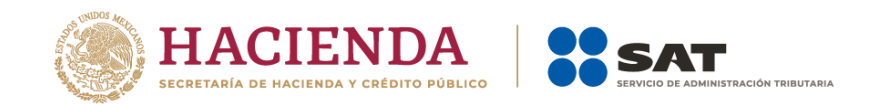

En el supuesto de que no registres la información correspondiente, la autoridad podrá considerar que el reporte tiene registros falsos, incompletos o inexactos.

En el caso de que lleves a cabo operaciones conocidas como *flash sale*, el nodo correspondiente a Dictamen podrás registrarlo con la información de origen.

# <span id="page-25-0"></span>**11. Cuestiones adicionales a considerar**

## <span id="page-25-1"></span>**11.1. Octanaje gasolina**

Recuerda que el elemento ComposOctanajeGasolina admite valores entre 70 y 130, por lo que en el caso de que el octanaje de la gasolina que importas sea menor a 70, deberás registrar el valor "70" y añadir una "Aclaracion" en el complemento que contiene la información fiscal de la importación de la gasolina y señalar el octanaje real del producto.

## <span id="page-25-2"></span>**11.1.1. ClaveProducto**

Deberás elegir la clave de producto **PR07-Gasolina**.

#### **Ejemplo:**

ClaveProducto = **PR07**

## <span id="page-25-3"></span>**11.1.2. ClaveSubProducto**

Deberás elegir la clave de subproducto **SP16-Gasolina regular menor a 91 octanos**.

#### **Ejemplo:**

ClaveSubProducto = **SP20**

# <span id="page-25-4"></span>**11.1.3. ComposOctanajeGasolina**

Registrar el valor mínimo permitido, que para este caso es 87.

#### **Ejemplo:**

ComposOctanajeGasolina= **70**

## <span id="page-25-5"></span>**11.1.4. Aclaracion**

Solo en caso de que el octanaje de la gasolina importada sea menor a 70, en el complemento de Comercialización, dentro del nodo Extranjero se deberá añadir el nodo de "Aclaracion" para señalar el octanaje de la gasolina importada.

#### **Ejemplo:**

Aclaracion = **el octanaje de la gasolina amparada por el pedimento aduanal 20 28 3454 0123456 y por un volumen documentado de 134,000 litros es de 69 octanos.**

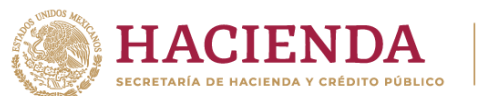

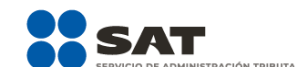

# <span id="page-26-0"></span>**11.2. MTBE**

En el caso de que importes MTBE, observarás que existe una clave específica para dicho producto en el catálogo del Apéndice 2 "Catálogo de hidrocarburos y petrolíferos" de la Guía de llenado de las especificaciones técnicas para la generación del archivo XML o JSON de controles volumétricos para hidrocarburos y petrolíferos, por lo que deberás atender las siguientes indicaciones para el registro del mismo.

# <span id="page-26-1"></span>**11.2.1. ClaveProducto**

Deberás elegir la clave de producto **PR20-Otros.**

**Ejemplo:**

ClaveProducto = **PR20**

## <span id="page-26-2"></span>**11.2.2. ClaveSubProducto**

Deberás elegir la clave de subproducto SP49 - MTBE. De esta forma quedará registrado el MTBE que empleas para el desarrollo de tu actividad-.

#### **Ejemplo:**

ClaveSubProducto = **SP49**

# <span id="page-26-3"></span>**11.2.3. PermisoImportacionOExportacion**

Asimismo, observarás que, en el complemento de Comercialización dentro del nodo Extranjero el elemento PermisoImportacionOExportacion es de presencia opcional cuando declares como subproducto MTBE, por lo que no será requerido.

De esta forma cuentas con la información necesaria para registrar el MTBE que importes. Finalmente recuerda que la unidad en que lo debes reportar es en litros, cuya clave es la **UM03**.

# <span id="page-26-4"></span>**11.3. Trasvase**

En el caso de que contrates servicios de trasvase, deberás añadir en el complemento de Comercialización el nodo de "Trasvase", mismo que incluye la información siguiente:

- Nombre o denominación social de la persona moral o física que realiza la actividad de trasvase.
- RFC de la persona moral o física que realiza la actividad de trasvase.
- Permiso de trasvase, en caso de tenerlo.
- Descripción de las instalaciones empleadas en la actividad de trasvase y volumen trasvasado.
- Folio UUID de la factura que ampara la contratación de la actividad de trasvase.

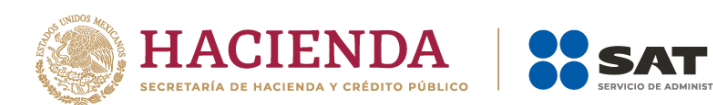

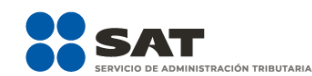

# <span id="page-27-0"></span>**12. EJEMPLO**

## **Datos generales**

```
€
"Version": "1.1",
"RfcContribuyente": "AAA010203FM8",
"RfcRepresentanteLegal": "BBBB0405067C8",
"RfcProveedor": "XAX010101000",
"Caracter": "permisionario",
"ModalidadPermiso": "PER1",
"NumPermiso": "H/11111/COM/2025",
"ClaveInstalacion": "CMN-0001",
"DescripcionInstalacion": "Terminal de almacenamiento Veracruz",
"NumeroPozos": 0,
"NumeroTanques": 3,
"NumeroDuctosEntradaSalida": 0,
"NumeroDuctosTransporteDistribucion": 0,
"NumeroDispensarios": 0,
"FechaYHoraCorte": "2022-01-01T05:59:59-06:00",
"Producto": [
  "ClaveProducto": "PR07",
  "ClaveSubProducto": "SP16",
  "ComposOctanajeGasolina": 87,
  "GasolinaConCombustibleNoFosil": "No",
```
# **Información Tanque**

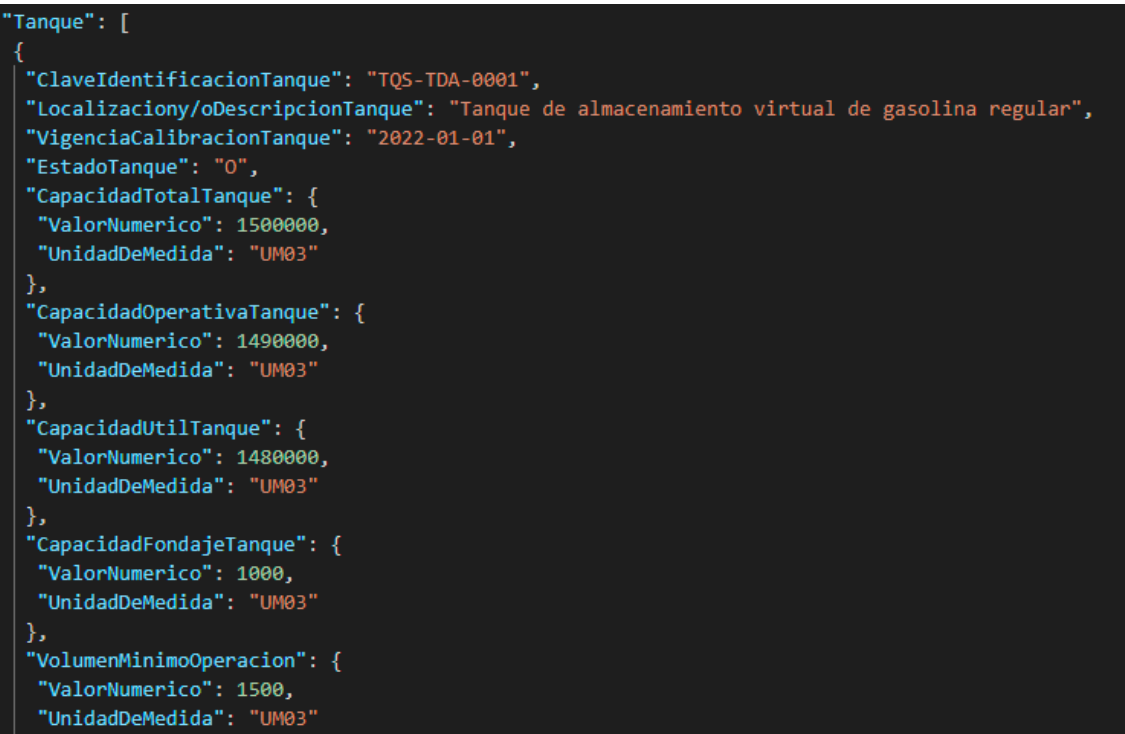

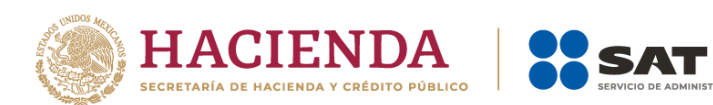

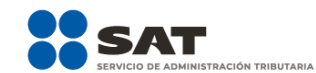

# **Existencias**

```
"Existencias": {
"VolumenExistenciasAnterior": 1000000,
"HoraRecepcionAcumulado": "23:59:59-06:00",
"HoraEntregaAcumulado": "23:59:59-06:00",
"VolumenExistencias": 900000,
"FechaYHoraEstaMedicion": "2022-01-01T23:59:59-06:00",
"FechaYHoraMedicionAnterior": "2021-12-31T23:59:59-06:00",
"VolumenAcumOpsRecepcion": {
 "ValorNumerico": 100000,
 "UnidadDeMedida": "UM03"
},
"VolumenAcumOpsEntrega": {
 "ValorNumerico": 200000,
 "UnidadDeMedida": "UM03"
}
```
# **Recepciones**

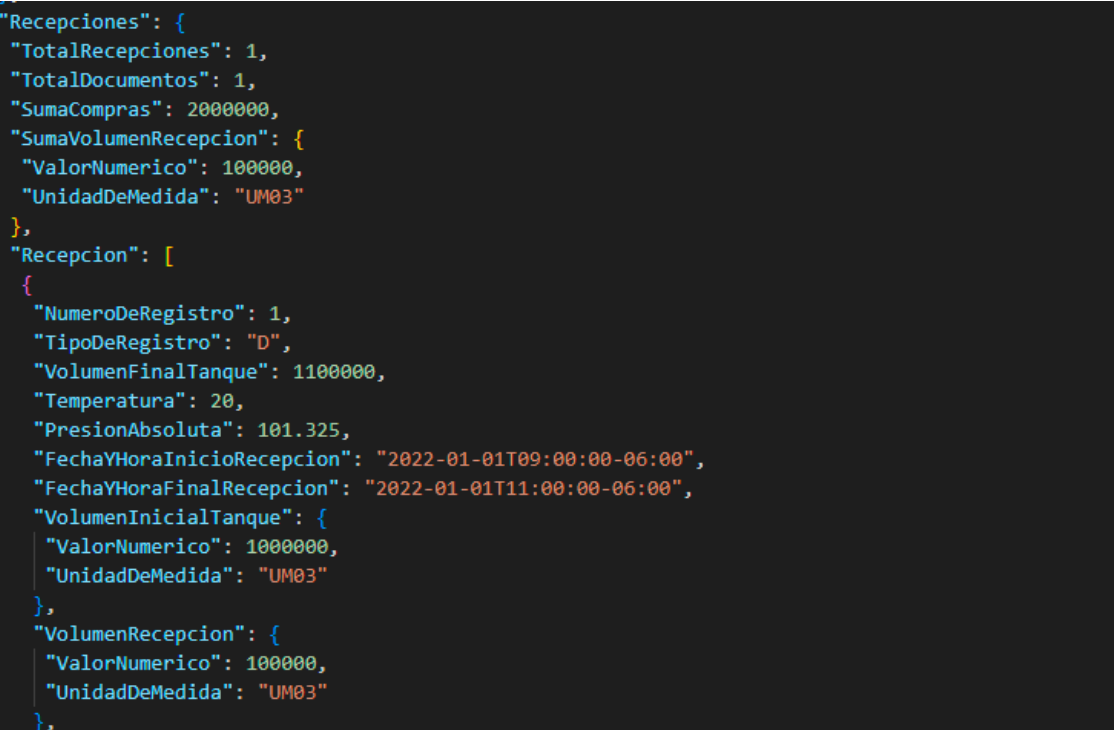

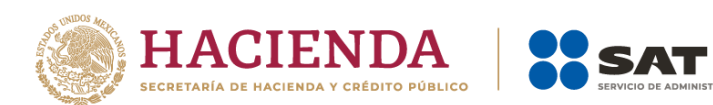

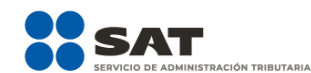

# **Complemento**

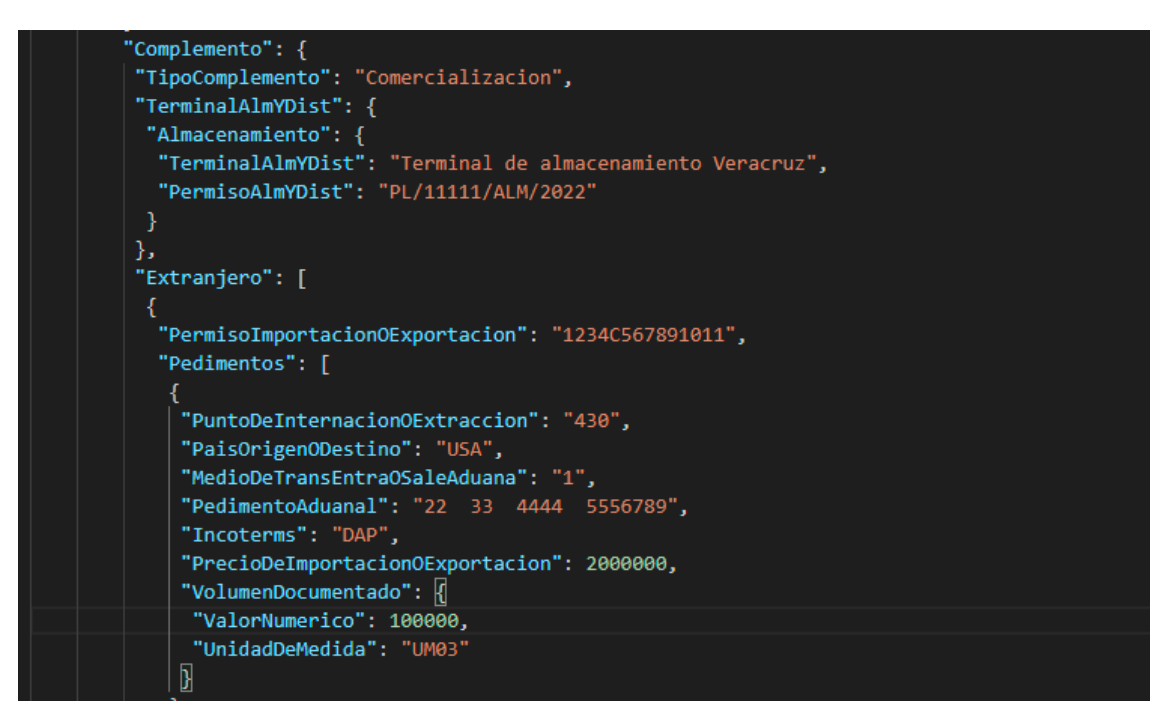

# **Entregas**

```
"Entregas": {
"TotalEntregas": 201,
"TotalDocumentos": 201,
"SumaVentas": 56745230,
"Entrega": [
  "NumeroDeRegistro": 1,
  "TipoDeRegistro": "D",
  "VolumenFinalTanque": 1050000,
  "Temperatura": 20,
  "PresionAbsoluta": 101.325,
  "FechaYHoraInicialEntrega": "2022-01-01T06:00:00-06:00",
  "FechaYHoraFinalEntrega": "2022-01-01T06:59:59-06:00",
  "VolumenInicialTanque": {
   "ValorNumerico": 1100000,
   "UnidadDeMedida": "UM03"
  "VolumenEntregado": {
   "ValorNumerico": 50000,
   "UnidadDeMedida": "UM03"
  Ь
```
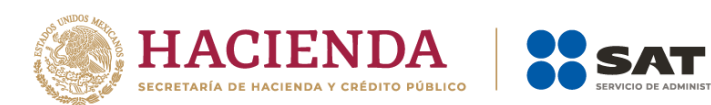

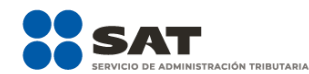

# **Complemento**

```
"Complemento": {
"TipoComplemento": "Comercializacion",
 "TerminalAlmYDist": {
 "Almacenamiento": {
  "TerminalAlmYDist": "Terminal de almacenamiento Veracruz",
  "PermisoAlmYDist": "PL/11111/ALM/2025"
ь.
"Trasvase": [
       "NombreTrasvase": "Trasvases de Máxico S.A. de C.V.",
       "RfcTrasvase": "TRM7307058UT",
       "PermisoTrasvase": "SCT-MX-924-7020826552161247125",
       "DescripcionTrasvase": "Trasvase de autotanques a carrotanques",
       "CfdiTrasvase": "E60AF3DC-0DeD-F683-cfBf-0f41F1f7De22"
ь,
"Dictamen": {
 "RfcDictamen": "GE09506184R6",
 "LoteDictamen": "435",
 "NumeroFolioDictamen": "GE09506184R6000232022",
 "FechaEmisionDictamen": "2022-01-01",
 "ResultadoDictamen": "ASTM D4057, resultado 5% de biodiasel."
ь.
"Nacional": [
  "RfcClienteOProveedor": "PAL7202161U0",
  "NombreClienteOProveedor": "Petroliferos asociados SA de CV",
  "CFDIs": 0
    "Cfdi": "4FE29D07-F126-4038-AC77-C60A33646FF9",
    "TipoCfdi": "Ingreso",
    "PrecioVentaOCompraOContrap": 1700000.07,
    "FechaYHoraTransaccion": "2022-01-01T13:36:00-06:00",
    "VolumenDocumentado": {
     "ValorNumerico": 50000,
     "UnidadDeMedida": "UM03"
```
# **Bitácora**

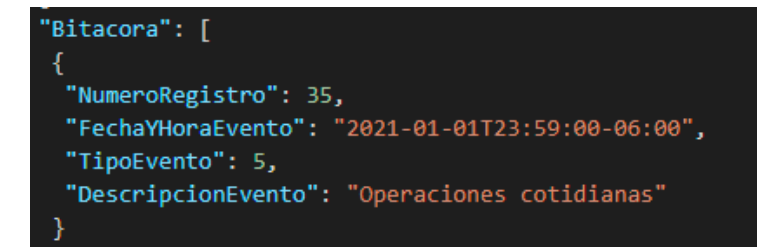